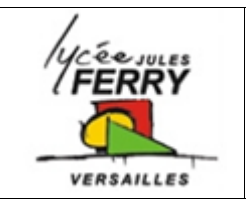

# **HTML-CSS Création de site web**

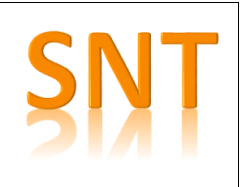

### **Etape n°1 : le thème du site web que vous allez créer**

Citer au moins 3 sujets qui vous intéressent et à propos desquels vous aimeriez faire un site web

## **Etape n°2 : la structure de vos pages**

Dessinez votre ou vos (maximum 3) pages :

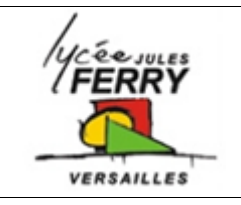

**HTML-CSS Création de site web**

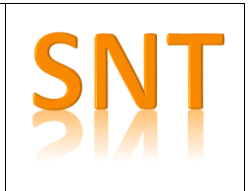

#### **Etape n°3 : la programmation**

Sur code.org, différents exemples de sites web vous sont montrés.

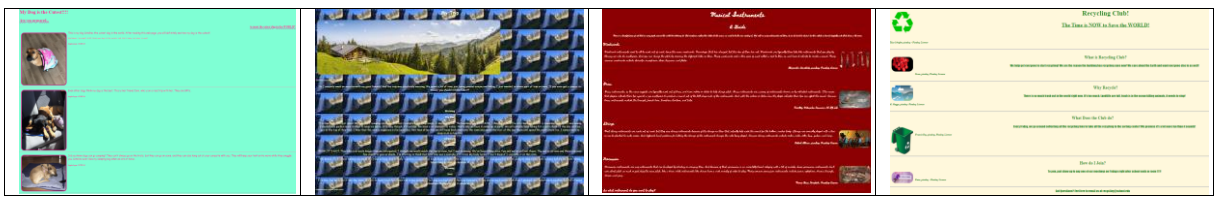

Vous pouvez visualiser, et récupérer, le code associé à un site qui vous intéresse en cliquant sur « View code », en bas de l'écran :

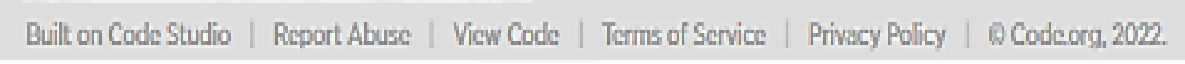

#### Puis en cliquant sur remix

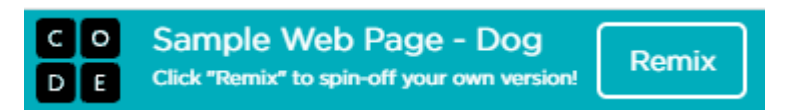

#### **Etape n°4 : le partage des sites web**

Cliquer sur « Share », puis copiez le lien pour le transmettre à votre professeur :

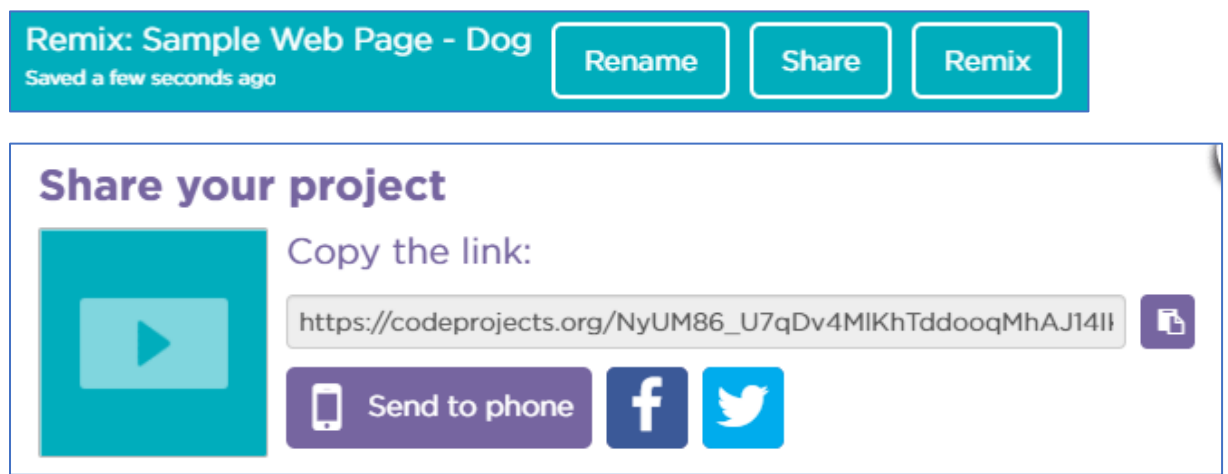